# **eole-exim - Anomalie #2517**

# **exim4 : ne semble pas utiliser syslog**

02/12/2011 17:29 - Emmanuel GARETTE

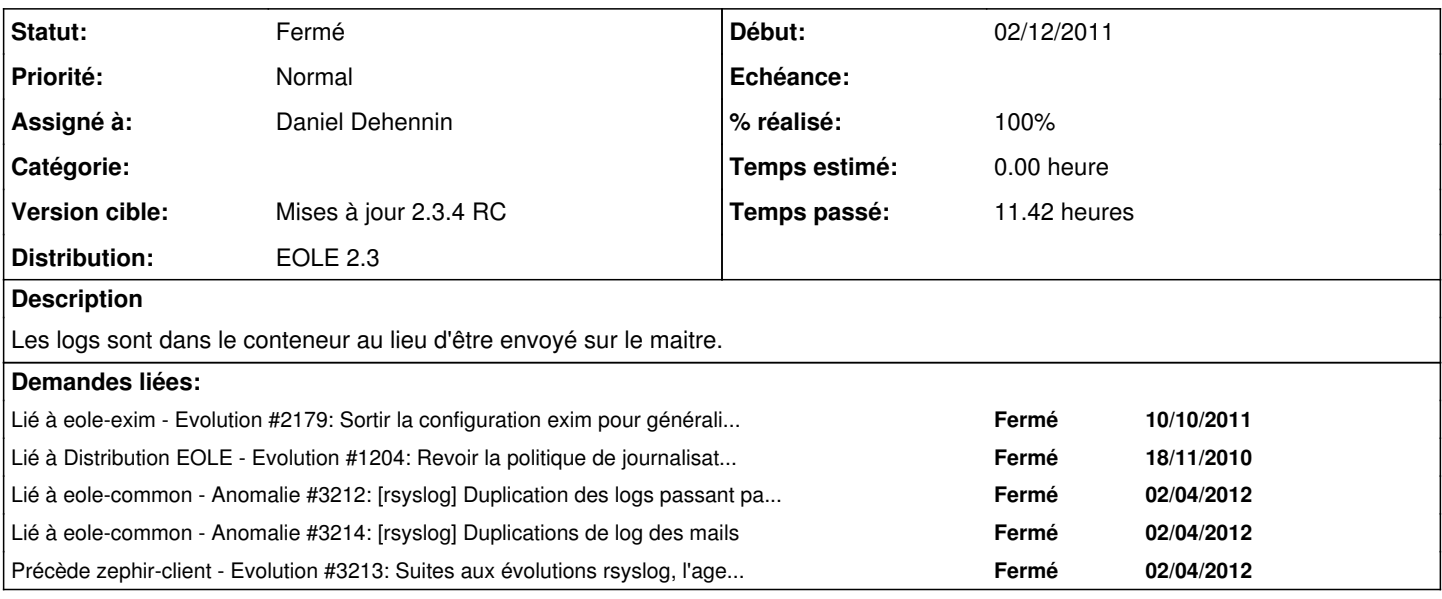

# **Révisions associées**

# **Révision 7f36ccf7 - 07/12/2010 16:02 - moyooo**

fix webcal sync see #2517

#### **Révision 70d8ff46 - 30/03/2012 15:33 - Daniel Dehennin**

Activation de la gestion des logs Exim par syslog.

Le service exim4 est configuré par défaut pour envoyer ses logs à syslog, avec la possibilité de conserver une copie dans des fichiers gérés par exim4 sur dans le conteneur mail.

Les logs sont triés par syslog en fonction du niveau de log :

- LOG\_INFO : correspond au fichier mainlog
- LOG\_NOTICE : correspond au fichier rejectlog
- LOG\_ALERT : correspond au fichier paniclog
	- dicos/26 mail.xml: Nouvelles variables expertes « exim\_use\_syslog » et « exim\_use\_log\_files ».
	- tmpl/exim-vars.conf: Définition de la macro LOG\_PATH si on doit utiliser syslog.
	- exim4/exim4.conf (log\_file\_path): Utilisation de la macro LOG\_PATH si elle est définie, dans le cas contraire, le mécanisme par défaut d'exim4 est utilisé.
	- logrotate/eole-exim: La rotation des alertes se fait sur la taille, exim4 ne pouvant rapporter un warning du fait des paniclogs cela ne pose pas de soucis. La rotation de tous les autres log se fait à la semaine sur 6 mois.
	- Makefile (LOGROTATE\_D): Répertoire de logrotate où stocker la configuration exim. (PRUNABLE\_DIRS): Ajout du répertoire « LOGROTATE\_D ». (LOGROTATE): Configuration pour logrotate. (installdirs): Création du répertoire « LOGROTATE\_D ». (install): Installation des fichiers de configurations de logrotate. (uninstall): Suppression des fichiers de configurations de logrotate.

Fixes: #2517 @3h30

### **Révision d4f8acd9 - 05/04/2012 11:08 - Daniel Dehennin**

Finalisation de la gestion des logs suite à #1204.

Suppression du template de logrotate.

logrotate/eole-exim: Utilisation du chemin « local ».

Ref: #2517 @10m

**Historique**

### **#1 - 13/12/2011 15:13 - Joël Cuissinat**

*- Version cible mis à Mises à jour 2.3.4 RC*

#### **#2 - 14/02/2012 16:02 - Joël Cuissinat**

- *Projet changé de conf-scribe à eole-exim*
- *Assigné à mis à Daniel Dehennin*

#### **#3 - 06/03/2012 10:01 - Daniel Dehennin**

*- % réalisé changé de 0 à 30*

Référence documentaire [Chapter 49 - Log files](http://www.exim.org/exim-html-current/doc/html/spec_html/ch49.html)

# **#4 - 28/03/2012 09:28 - Daniel Dehennin**

*- Statut changé de Nouveau à En attente d'informations*

Un commit est fait dans la branche master [183b968](https://dev-eole.ac-dijon.fr/projects/eole-exim/repository/revisions/183b96830e29882b476df6d91713c0dac3873080) mais pas encore mis en paquet:

```
[dad@nidhogg] ~/src/eole/eole-exim git (master=)
-> git cherry -v dist/ubuntu/lucid/master master 
+ 183b96830e29882b476df6d91713c0dac3873080 refactoring des logs (ref #1204)
```
C'est balo, la demande m'est assignée, j'ai donc une branche en préparation qui était en attente…

# **#5 - 31/03/2012 18:10 - Daniel Dehennin**

*- Statut changé de En attente d'informations à Résolu*

*- % réalisé changé de 30 à 100*

Appliqué par commit [70d8ff4617a642b718e88eea157c311764ee532e](https://dev-eole.ac-dijon.fr/projects/eole-exim/repository/revisions/70d8ff4617a642b718e88eea157c311764ee532e).

#### **#6 - 02/04/2012 16:29 - Joël Cuissinat**

*- Statut changé de Résolu à Fermé*

En mode conteneur l'envoi d'un message (depuis le maître) provoque l'écriture dans (rien dans le conteneur) :

- /var/log/mail.info
- /var/log/mail.log
- /var/log/rsyslog/reseau/exim/exim.info.log
- /var/log/syslog

*avec reseau, le nom du groupe de conteneur où est installé exim*

En mode non conteneur :

- /var/log/mail.info
- /var/log/mail.log
- /var/log/rsyslog/scribe/exim/exim.info.log
- /var/log/syslog

*avec scribe, le nom\_machine*

# **#7 - 02/04/2012 16:35 - Daniel Dehennin**

Les logs dupliqués dans syslog sont dus à mon avis à un & ~ manquant après [eole-common:source:tmpl/99-general\\_dispatch.conf#L13](https://dev-eole.ac-dijon.fr/projects/eole-common/repository/entry/tmpl/99-general_dispatch.conf#L13)